# **apostas com pix**

- 1. apostas com pix
- 2. apostas com pix :deposito minimo sportingbet
- 3. apostas com pix :bet365 dicas hoje

### **apostas com pix**

#### Resumo:

**apostas com pix : Explore as possibilidades de apostas em ecobioconsultoria.com.br! Registre-se e desfrute de um bônus exclusivo para uma jornada de vitórias!**  contente:

Se você está procurando o aplicativo de apostas mais confiável, existem vários fatores a considerar. Em primeiro lugar e acima do tudo : Você quer escolher umapp com tenha uma forte reputação por confiabilidade ou segurança; Não deseja arriscando suas informações pessoais nem dados financeiros caindo nas mãos errada!

Procure por licenciamento e regulamentação: Certifique-se de que o aplicativo seja licenciado, regulamentado ou regulaizado pela jurisdição respeitável. Isso garante a operação do App sob diretrizes rígidas para ser regularmente avaliado quanto à justiça/egurança;

Verifique se há criptografia: O aplicativo deve usar a encriptação de última geração para proteger suas informações pessoais e dados financeiros. Procure aplicativos que usam 128 bits ou 256 bits criptografado

Leia avaliações e classificações: Confira as opiniões de outros jogadores para ter uma ideia da reputação do aplicativo. Procure por comentários que mencionam coisas como facilidade, confiabilidade ou atendimento ao cliente

Procure uma variedade de opções para pagamento: Um aplicativo confiável deve oferecer várias formas, incluindo carteiras eletrônica e cartões. Isso mostra que o app é flexível ou confortável

#### [jogo de 5 centavos pixbet](https://www.dimen.com.br/jogo-de-5-centavos-pixbet-2024-06-02-id-31116.html)

## Recuperando o acesso à apostas com pix conta da Aposta Ganha

### Passos simples para recuperar seu login

Se você esqueceu seu login ou senha da Aposta Ganha, não se preocupe. Recuperar o acesso à apostas com pix conta é fácil e rápido. Siga estes passos:

- 1. Acesse a página inicial da Aposta Ganha (https://apostaganha.bet/).
- 2. Clique no botão "Login" no canto superior direito da página.
- 3. Abaixo do botão "Login", clique em apostas com pix "Esqueceu apostas com pix senha?".
- 4. Digite seu e-mail cadastrado e clique em apostas com pix "Enviar".
- 5. Verifique apostas com pix caixa de entrada de e-mail e clique no link de redefinição de senha.
- 6. Crie uma nova senha e clique em apostas com pix "Salvar".

Depois de seguir esses passos, você poderá acessar apostas com pix conta novamente.

\*\*Observação:\*\* Se você não receber o e-mail de redefinição de senha, verifique apostas com pix pasta de spam ou entre em apostas com pix contato com o suporte da Aposta Ganha pelo chat online ou e-mail.

Pergunta:

Como recuperar meu login da Aposta Ganha?

Resposta:

Clique em apostas com pix "Esqueceu apostas com pix senha?" na página de login e digite seu e-mail cadastrado para receber um link de redefinição de senha.

### **apostas com pix :deposito minimo sportingbet**

## **Assistência de Apostas Online na NBA: Dicas para Assistir Jogos do Melhor Basquete do Mundo**

Se você é um fã de basquete e deseja assistir a partidas da NBA ao vivo, temos a solução perfeita para você. Existem opções grátis e pagas para assistir aos jogos online, e aqui neste artigo, nós abordaremos algumas dessas opções. Algumas plataformas de streaming oferecem períodos gráts e planos flexíveis, para que você possa aproveitar ao máximo a experiência da NBA.

Uma grande notícia é que é possível assistir a NBA TV grátis por uma semana usando o Fubo TV. Existem três planos no FuboTV: Pro (que custa R\$ 74.99 por mês); Elite (que é R\$ 84.99, mês) e Ultimate (que sai R\$ 99.99 Por mês). Dessa forma, você pode fazer apostas com pix escolha de acordo com suas preferências pessoais.

Além disso, existem outras opções excelentes de streaming online, como o Sling TV e o YouTube TV, que você pode considerar para assistir aos jogos ao vivo.

### **Como Assistir NBA TV Online Grátis**

Existem diversas maneiras de assistir a NBA TV online grátis, recomendamos o Fubo TV, que oferece um período grápido de sete dias. Para acessar o serviço, basta se cadastrar e informar uma forma de pagamento. Depois do período gátis, o plano selecionado será cobrado automaticamente. Caso você não queira continuar com o serviço é só precisa cancelar a assinatura antes que o período gratis acabe. Lembrando que, após a inclusão da apostas com pix forma de pago, certifique-se de cancela a assinatura Antes do fim do período grátis para evitar pagamentos indesejados.

### **Melhores Opções para Assistir NBA ao Vivo: Fubo TV, Sling TV & YouTube TV**

As melhores opções para streaming online de jogos da NBA incluem Fubo TV, Sling TV e YouTube TV. Estes serviços de streaming oferecem uma grande variedade de canais desportivos que transmitem partidas da NBA ao vivo, incluindo ESPN, TNT e NBA TV. Este serviços são compatíveis com smartphones, tablets e smart TVs.

A tabela abaixo compara essas três opções de streaming:

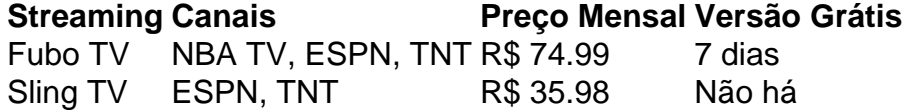

Os preços acima podem estar sujeitos a alterações, então é sempre recomendável verificar diretamente nas respectivas plataformas antes de tomar uma decisão.  $\ddot{\phantom{0}}$ 

### **apostas com pix**

#### **apostas com pix**

Aqui estão os principais aplicativos para apostar nos jogos da Copa:

- Bet365
- Betfair
- $\cdot$  1xbet
- Betano
- Rivalo
- Betmotion
- Amuletobet

Cada aplicativo tem seus próprios recursos e promoções, então é importante pesquisar antes de escolher um. É importante escolher um aplicativo confiável e seguro, que ofereça uma grande variedade de mercados de apostas.

Baixe o aplicativo da apostas com pix escolha e faça o seu cadastro. Depois de se cadastrar, você precisará fazer um depósito para começar a apostar.

Lembre-se de apostar com responsabilidade e dentro do seu orçamento. Apostar pode ser divertido, mas é importante manter o controle.

## **Perguntas frequentes**

Qual é o melhor aplicativo para apostar nos jogos da Copa?

O melhor aplicativo para apostar em apostas com pix jogos da Copa depende das suas necessidades e preferências. No entanto, alguns dos aplicativos mais populares incluem Bet365, Betfair e 1xbet.

Como faço para apostar em apostas com pix um jogo da Copa?

Para apostar em apostas com pix um jogo da Copa, você precisará criar uma conta em apostas com pix um aplicativo de apostas. Depois de criar uma conta, você precisará fazer um depósito para começar a apostar.

Quanto posso apostar em apostas com pix um jogo da Copa?

O valor que você pode apostar em apostas com pix um jogo da Copa varia dependendo do aplicativo de apostas que você usa e do jogo em apostas com pix questão. No entanto, a maioria dos aplicativos de apostas permitirá que você aposte até R\$ 1.000 em apostas com pix um único jogo.

### **apostas com pix :bet365 dicas hoje**

# **Furiosa: Una saga de Mad Max**

Con un alarido de angustia, la joven Furiosa, interpretada por Anya Taylor-Joy, establece el tono de venganza airada que recorre la emocionante y espectacular precuela de George Miller de su reinicio de Mad Max de 2024. Una vez más, hay secuencias de acción de persecución de colosales y extrañas caravanas que fusionan la noción de "persecución" y "combate violento" en una serie de desafíos de alta velocidad entre motocicletas, camiones de 18 ruedas y paracaidistas armados que atacan y disparan mientras se desplazan frenéticamente en la misma dirección. Los propios vehículos son lo que hace que las películas de Mad Max sean tan extrañas. Muchas películas se llaman "surrealistas", pero estas extrañas y ritualistas exhibiciones de gladiadores de vehículos en la emptiness rojiza-marrón realmente se ven como algo de Giorgio de Chirico o Max Ernst.

Furiosa cuenta la historia de origen de la glamorosa y malvada badass de la primera película. Curiosamente, no he visto una pérdida de brazo como esta desde que el niño de 11 años midshipman Blakeney se amputó a bordo del barco en Master and Commander – y él hizo un poco más de alboroto al respecto que Furiosa. Está, por supuesto, ambientada en el vasto páramo postapocalíptico de Australia donde los señores de la guerra en sus diversos complejos gobiernan sobre valiosas reservas de alimentos, agua, municiones y combustible. Furiosa, interpretada en la primera película por Charlize Theron, supuestamente estaba al servicio del odioso jefe Immortan Joe; estaba a cargo de dirigir incursiones contra rivales y enemigos, y estaba destinada a ser una rebelde.

Ahora su joven yo es interpretado por Taylor-Joy (y como una niña por Alyla Browne) como una

feroz guerrera superviviente que efectivamente cumple el papel de acción originalmente desempeñado por Mad Max. Furiosa (y es realmente el nombre con el que comienza, no un apodo dado más tarde) era una niña que una vez formó parte de una comunidad tranquila de almas en un remoto pero fértil oasis, un lugar progresista y amigable que literalmente tenía turbinas eólicas. Ella es secuestrada y termina esclavizada por Doctor Dementus, un villano extrañamente hilarante interpretado por Chris Hemsworth con el pelo largo y una prótesis nasal cuestionable. Furiosa está destinada a pasar a las manos del repugnante Immortan Joe (ahora interpretado por Lachy Hulme) al servicio del cual debe asistir al conductor del camión, Praetorian Jack, interpretado por Tom Burke. Ella parece tener una conexión romántica platónica con Jack, pero el mundo de Mad Max es interesantemente sin sexo, y ningún hombre, por brutal que sea, se atreve a hacer un movimiento con Furiosa.

Sin embargo, todo se está preparando para su enfrentamiento final con el terrible Dementus. Hemsworth se acerca mucho a robarse toda la película, pero Miller mantiene un control sobre la comedia porque ese tipo de flexión cómica a veces puede darle la vuelta a todo. Hemsworth es realmente entretenido cuando Dementus insiste en probar las lágrimas de Furiosa porque ha oído que las lágrimas de tristeza tienen un sabor diferente a las lágrimas de alegría. Frotándolas en su lengua, reflexiona: "La tristeza es más picante – picante!" Lo pronuncia: "Pee–kwant" lo que lo hace mucho peor. También, en su vanidad, insiste en conducir una falange de motocicletas alrededor como si fuera un tipo de carro.

En cierto sentido, Dementus es un personaje artificialmente concebido para darle a Furiosa a alguien con quien enfrentarse, un warlord distinto de Immortan Joe. Pero Taylor-Joy y Hemsworth son una gran pareja y Taylor-Joy es una convincente heroína de acción abrumadoramente

Furiosa: Una saga de Mad Max se proyectó en el Festival de Cine de Cannes y se estrena en Australia el 23 de mayo, y en los EE. UU. Y el Reino Unido el 24 de mayo.

Author: ecobioconsultoria.com.br

Subject: apostas com pix

Keywords: apostas com pix

Update: 2024/6/2 23:07:23